## **PowerColor Montage Grafikkartenhalter**

Nach Entnahme der Transportsicherung muss der Grafikkartenhalter aus dem Zubehör montiert werden. Diesen konnten wir aufgrund seiner Bauweise leider nicht vormontieren.

Der Halter liegt im Beutel mit dem Zubehör und sieht wie folgt aus

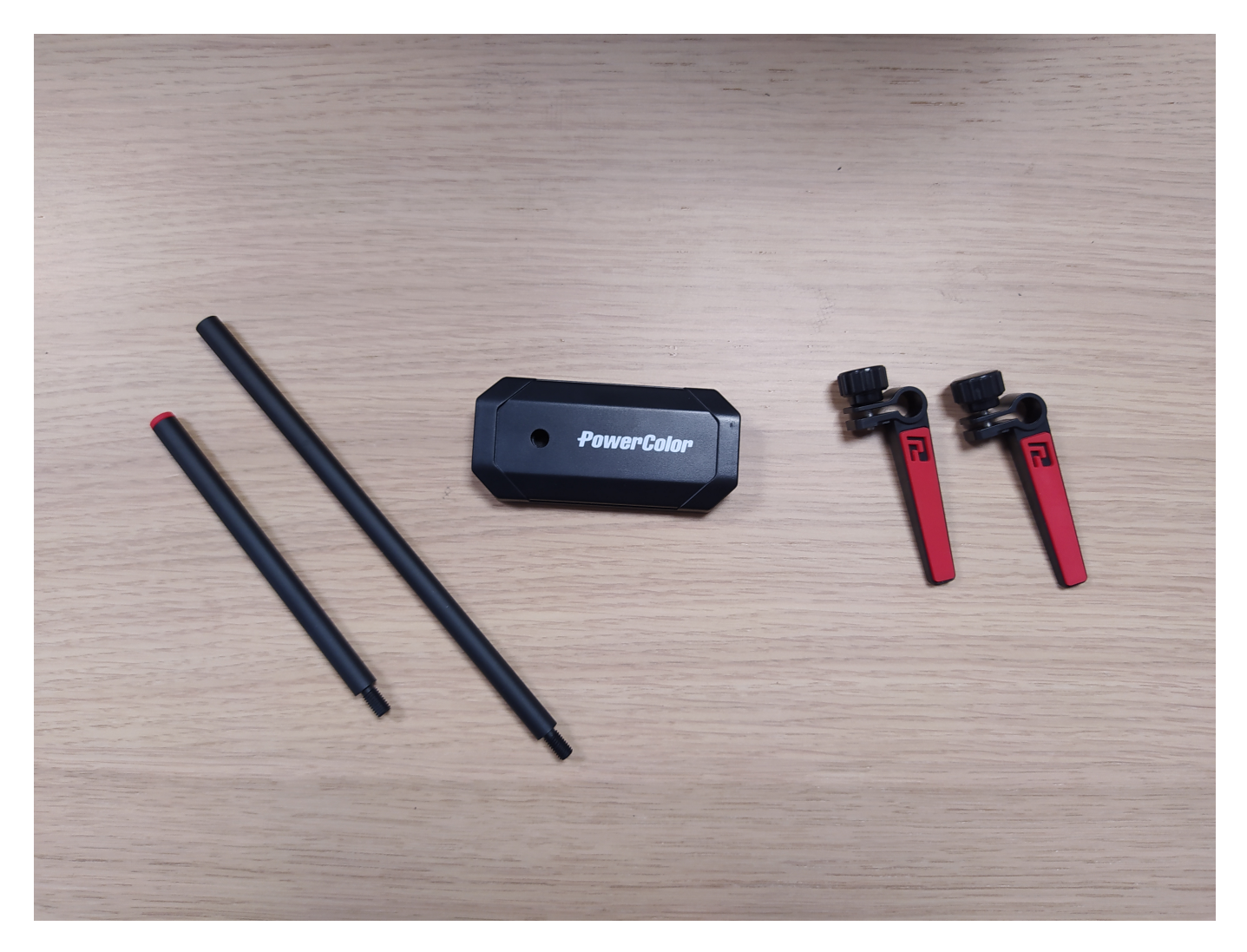

Dieser Halter eignet sich sowohl für Midi Tower als auch Big Tower. Wenn du einen Midi-Tower hast benötigst Du nur eine der beiliegenden Stangen:

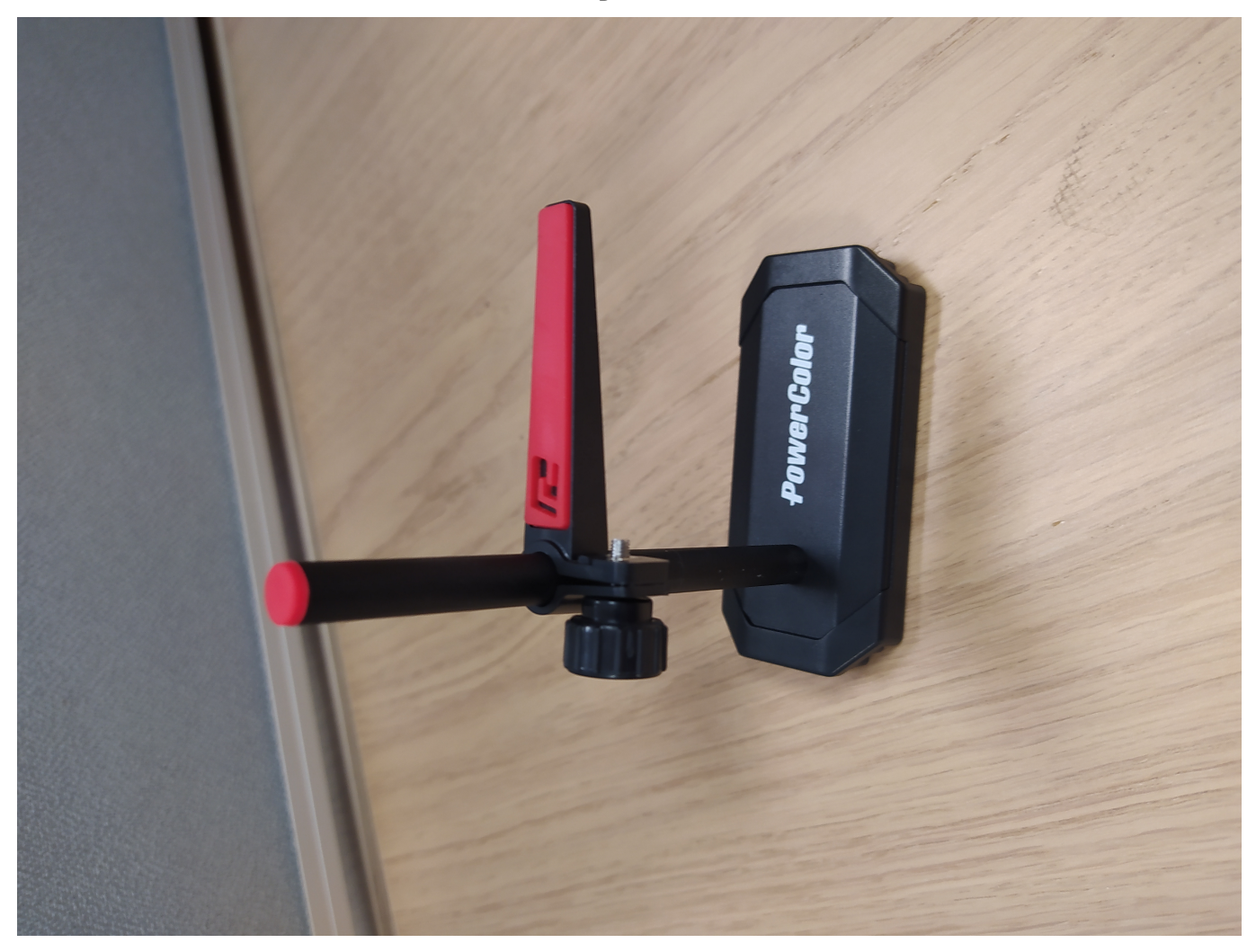

Bei einem Big Tower kannst du beide Stangen zusammenschrauben und wenn Du möchtest beide Halterungen verwenden, um die Grafikkarte von oben und unten zu fixieren. Achte darauf, dass die gummierte Seite die Grafikkarte berührt

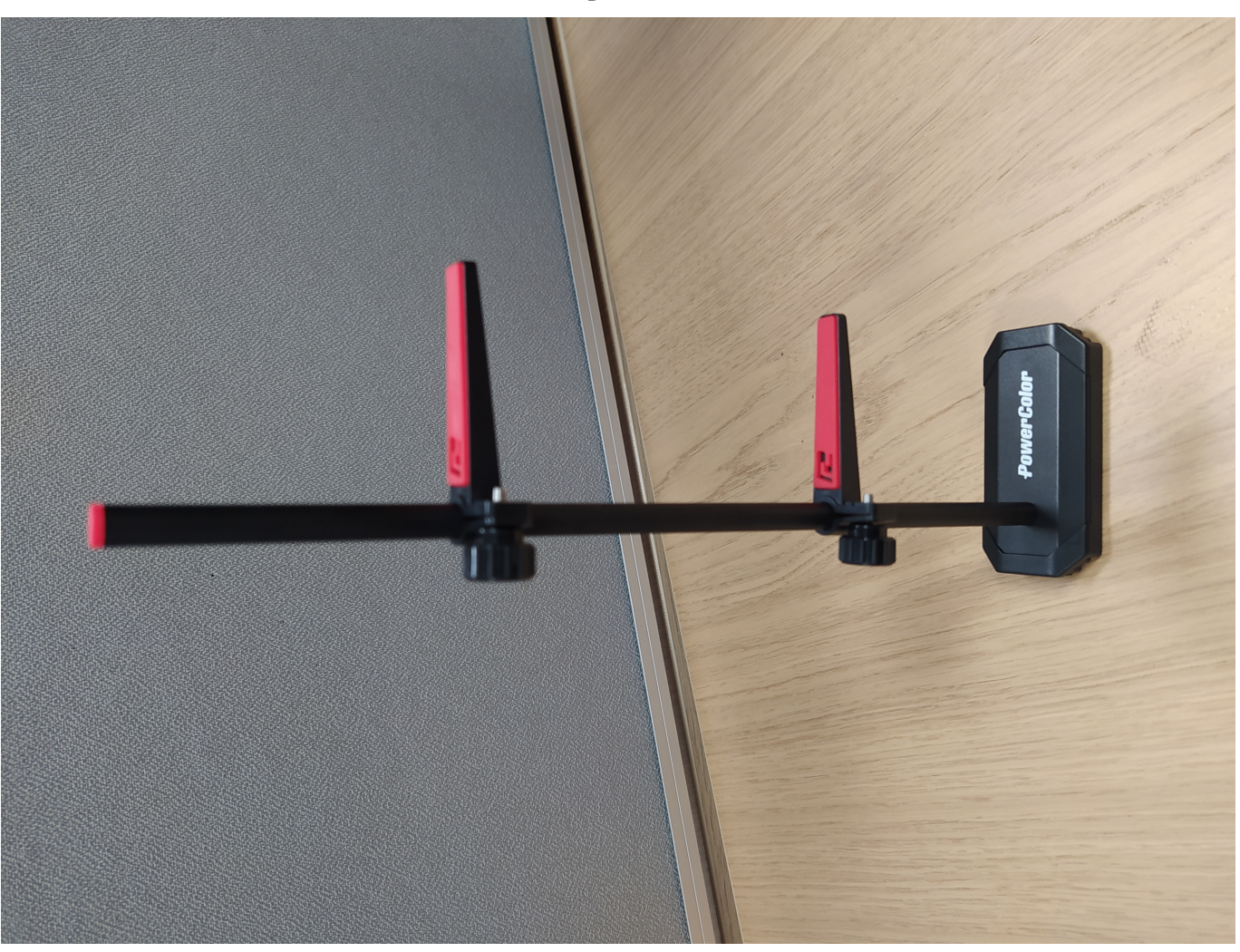

Der Halter sollte die Grafikkarte zwar berühren aber nicht stark nach oben drücken. Er ist nur dafür da ein Absenken der Karte zu verhindern. Durch das schwere Gewicht wird sich die Grafikkarte sonst im Laufe der Zeit nach unten senken.

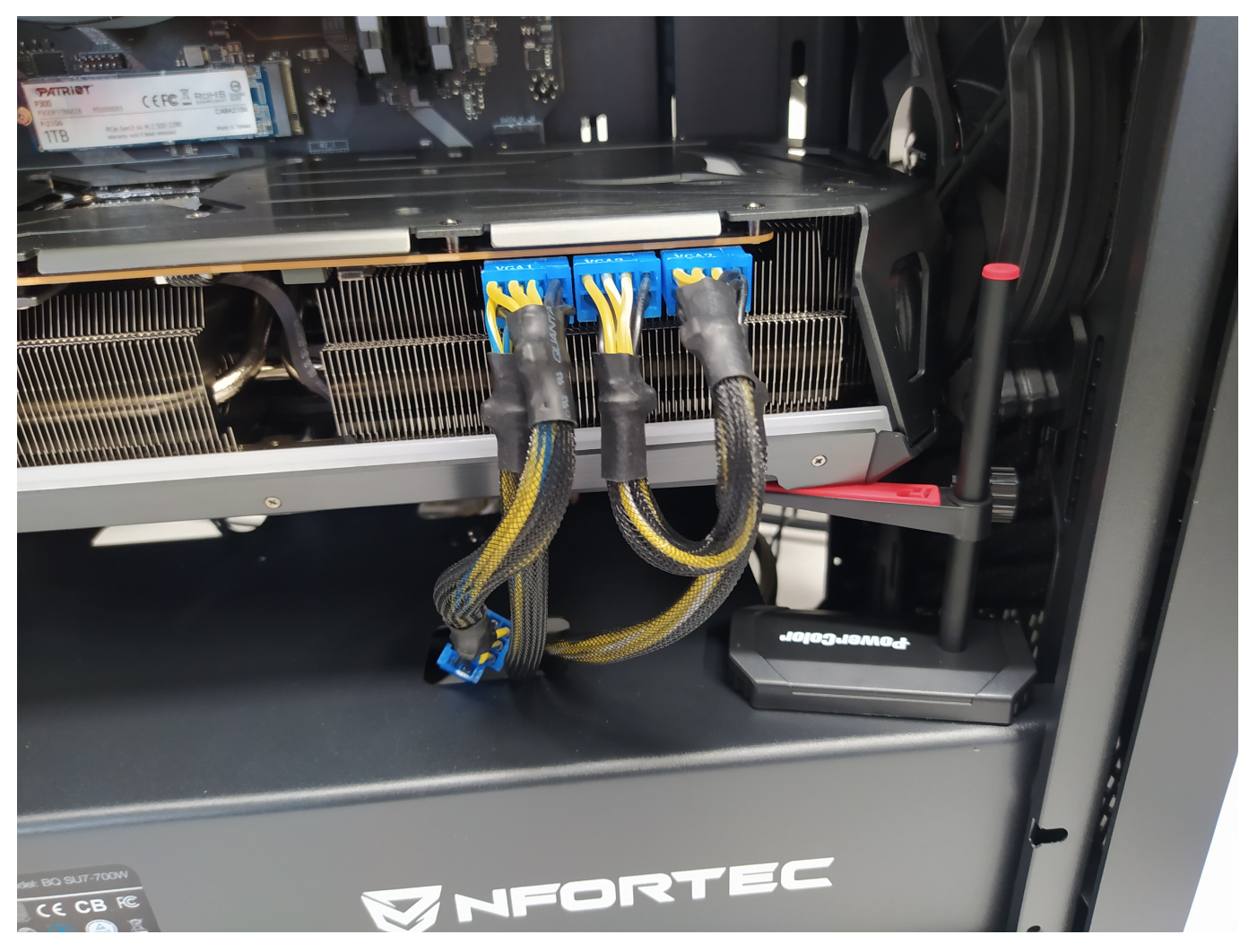

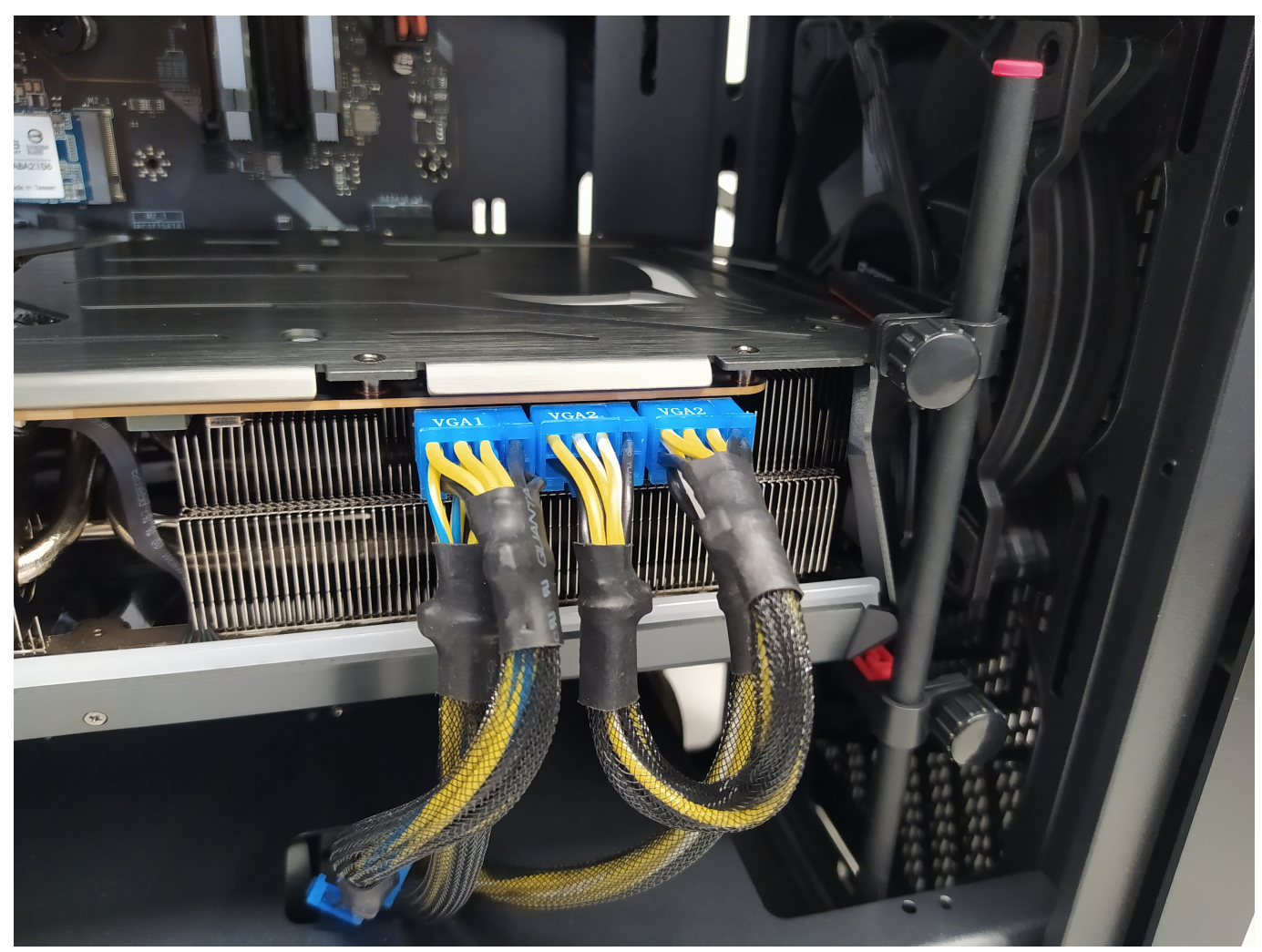

Bei der Positionierung achte bitte darauf, dass der Halter nicht die Lüfter der Karte berührt! Der Halter sollte möglichst am Ende der Karte angebracht werden.

Und nun wünschen wir Dir viel Spaß mit Deiner neuen Grafikkarte

Eindeutige ID: #3557 Verfasser: Beatrix Ganz Letzte Änderung: 2023-01-11 12:33